# **OFFICE OF THE CONTROLLER**

#### **General Accounting – Accounts Payable Team AP Upload**

**March 2024**

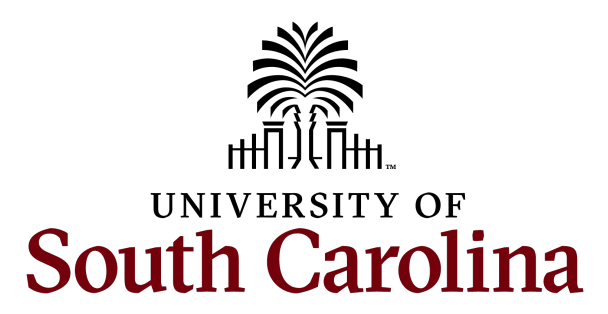

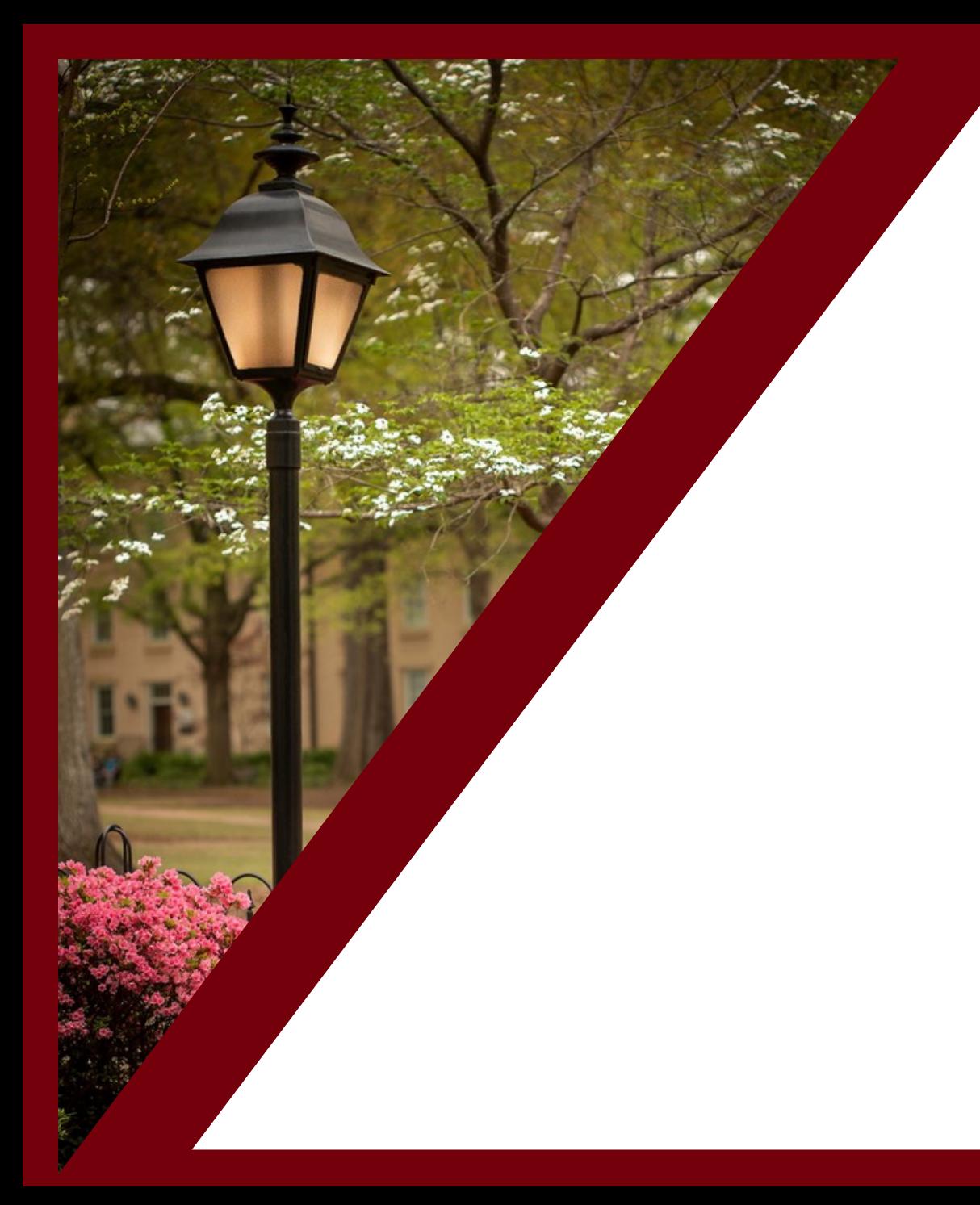

#### **Table of Contents**

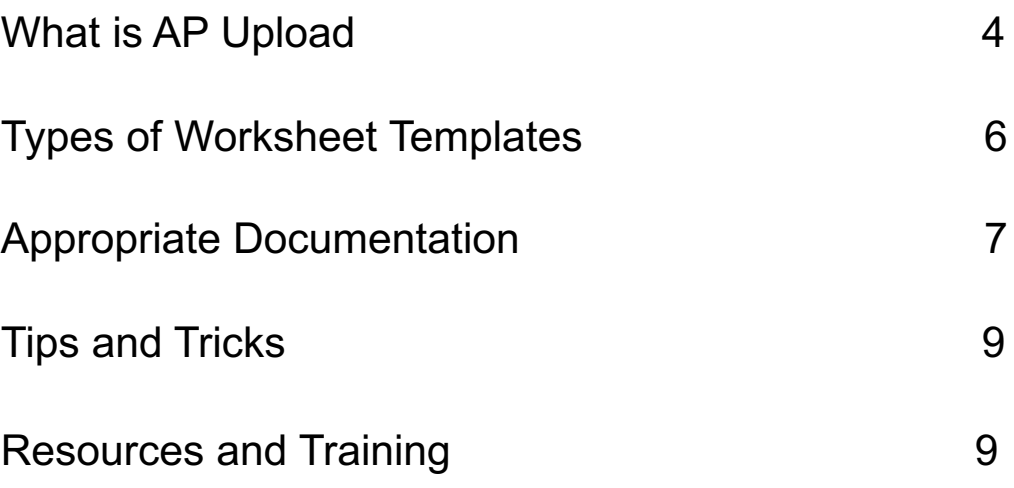

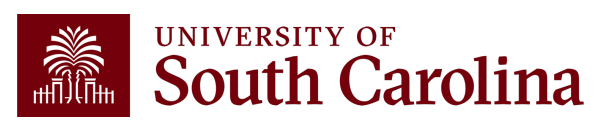

### **What is AP Upload**

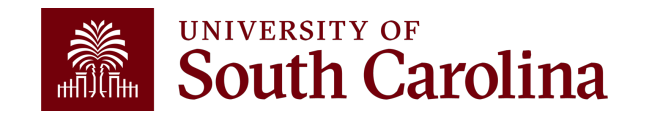

# **What is AP Upload**

- An Upload is a way to pay a Supplier or Individuals.
- If you have 10 or more payments in the categories below, the AP Upload is available instead of keying each payment into the Payment Request in PeopleSoft.

 $\checkmark$  Prizes & Awards

- $\checkmark$ Stipends
- $\checkmark$  Services Rendered
- $\checkmark$  Preceptor Payments
- $\sqrt{\mathsf{Refunds}}$
- $\sqrt{P}$ articipants

**\*\*Note:** For awards, please contact AP for proper processing.

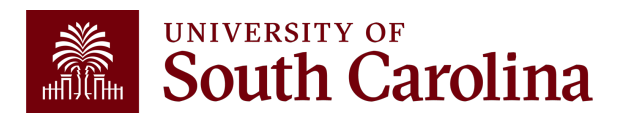

#### **Types of Worksheets**

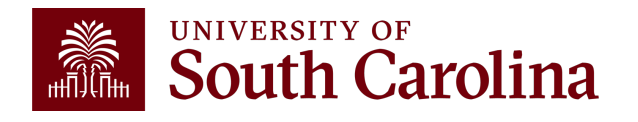

## **Worksheet Template Types**

There are 2 Worksheet Template types:

- Regular Payments
- Single Payment

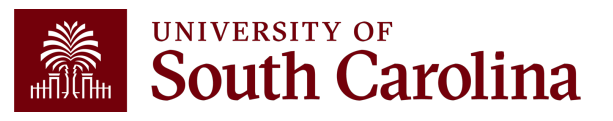

# **Regular Payment Worksheet Template**

Payments that have a Supplier ID and have either an invoice number or date of service.

- Participants
- Stipends
- Services Rendered (Preceptors, Mentors, etc.)
- Over 10 invoices to the same Supplier

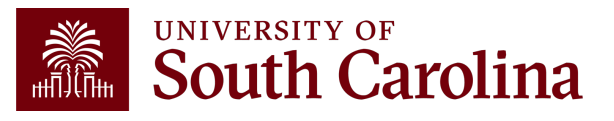

### **Regular Payment Worksheet Template**

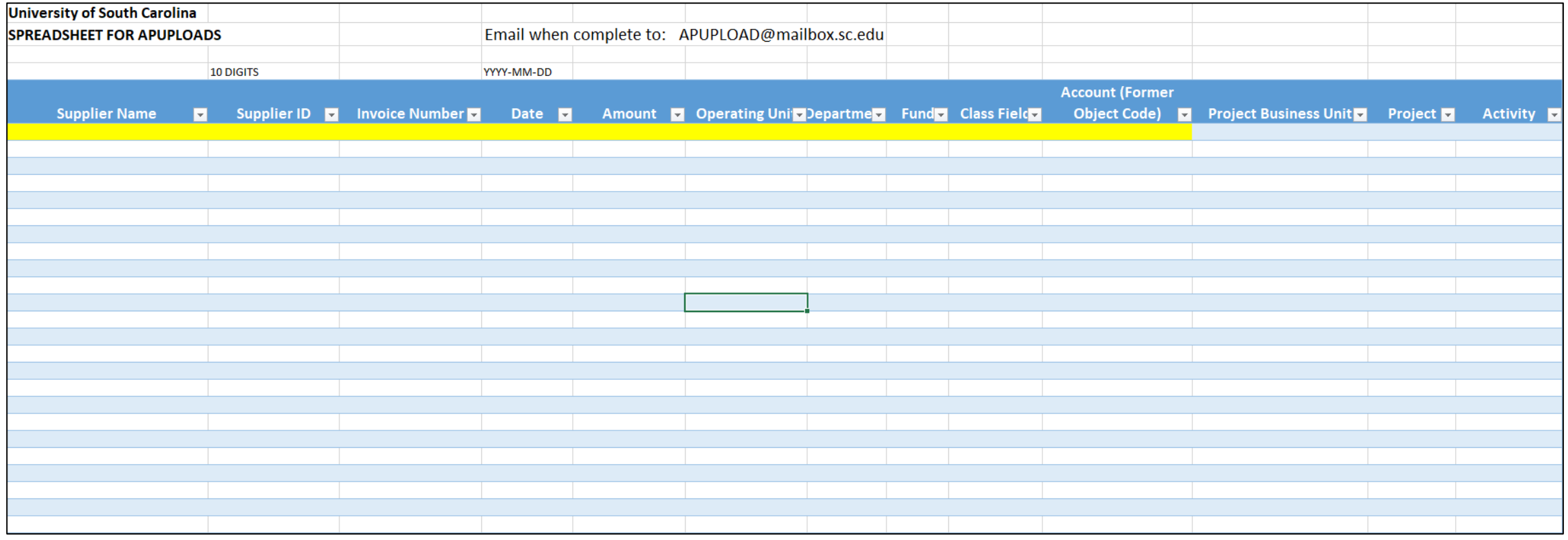

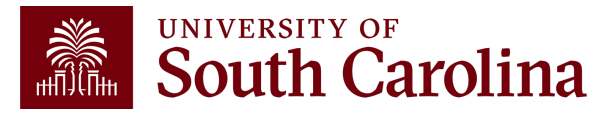

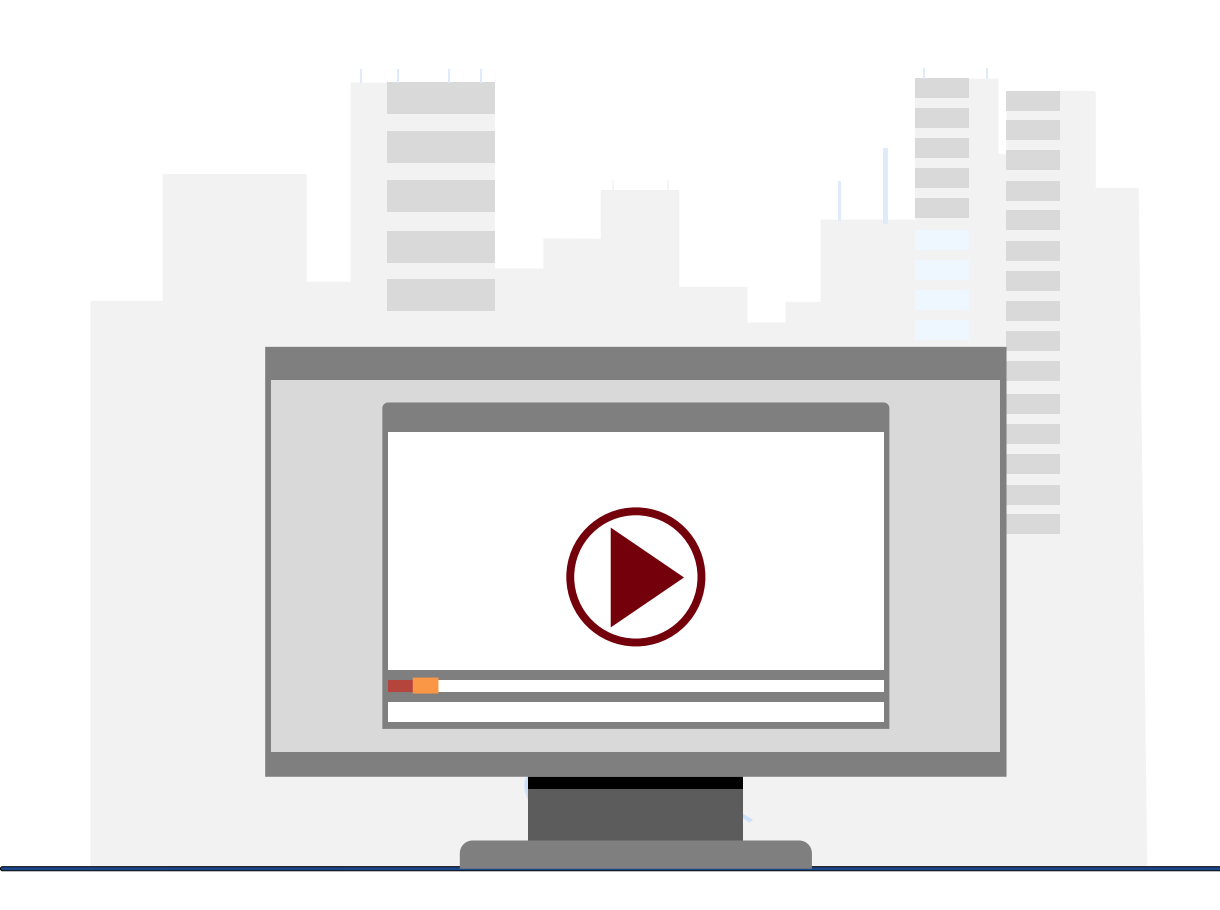

#### **Demonstration**

• Using the Regular Payment Worksheet

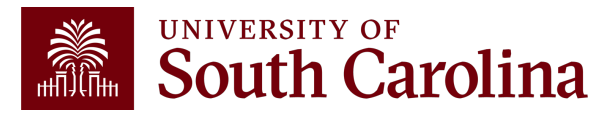

# **Regular Payment Worksheet Template**

#### Email Example:

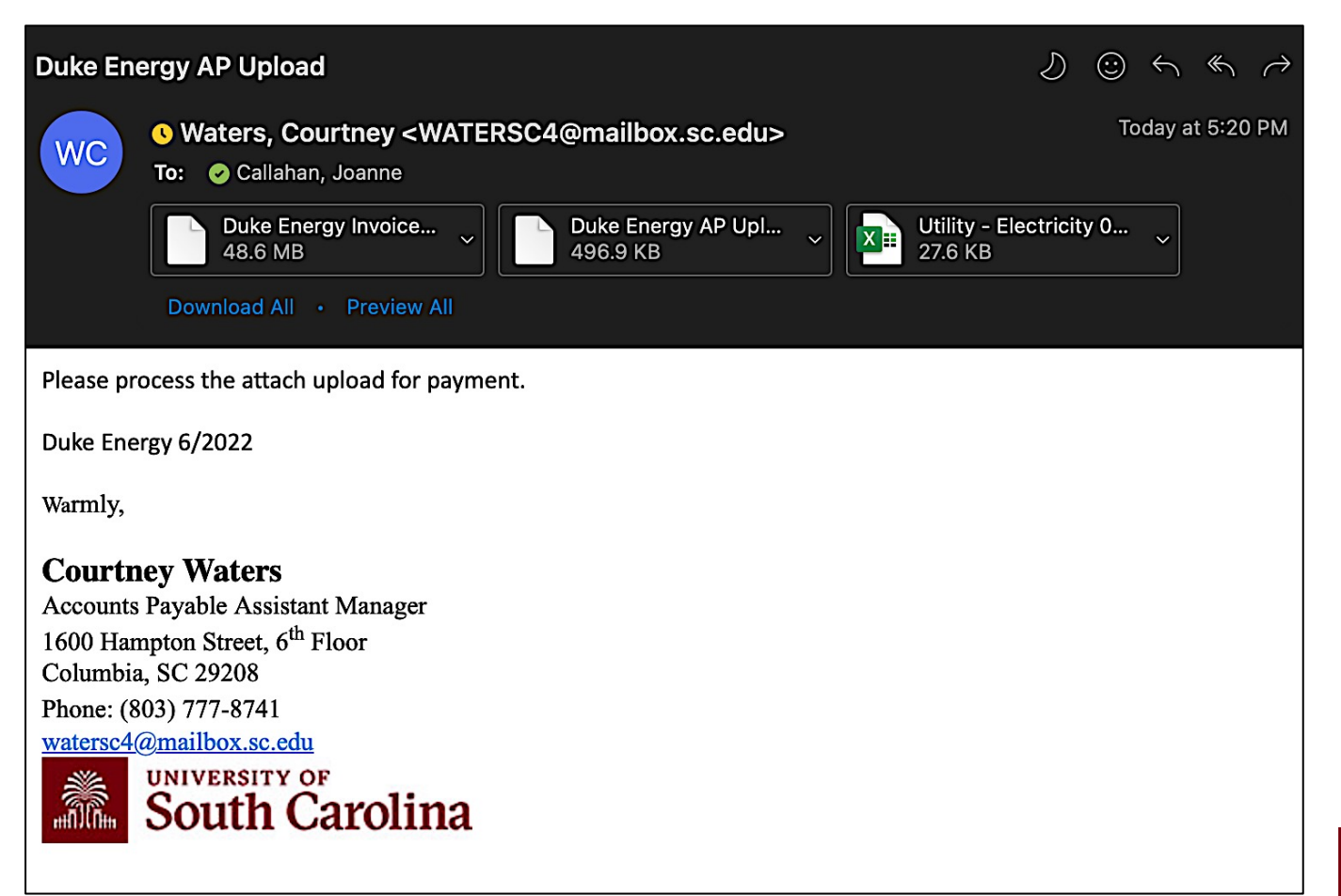

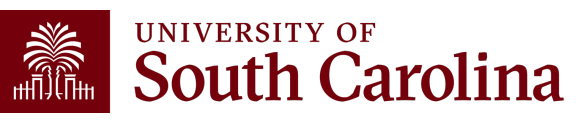

### **Single Pay Worksheet Template**

One time Payment where no Supplier ID is needed.

• Refunds to companies or Individuals for a one-time payment

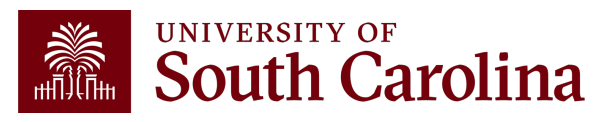

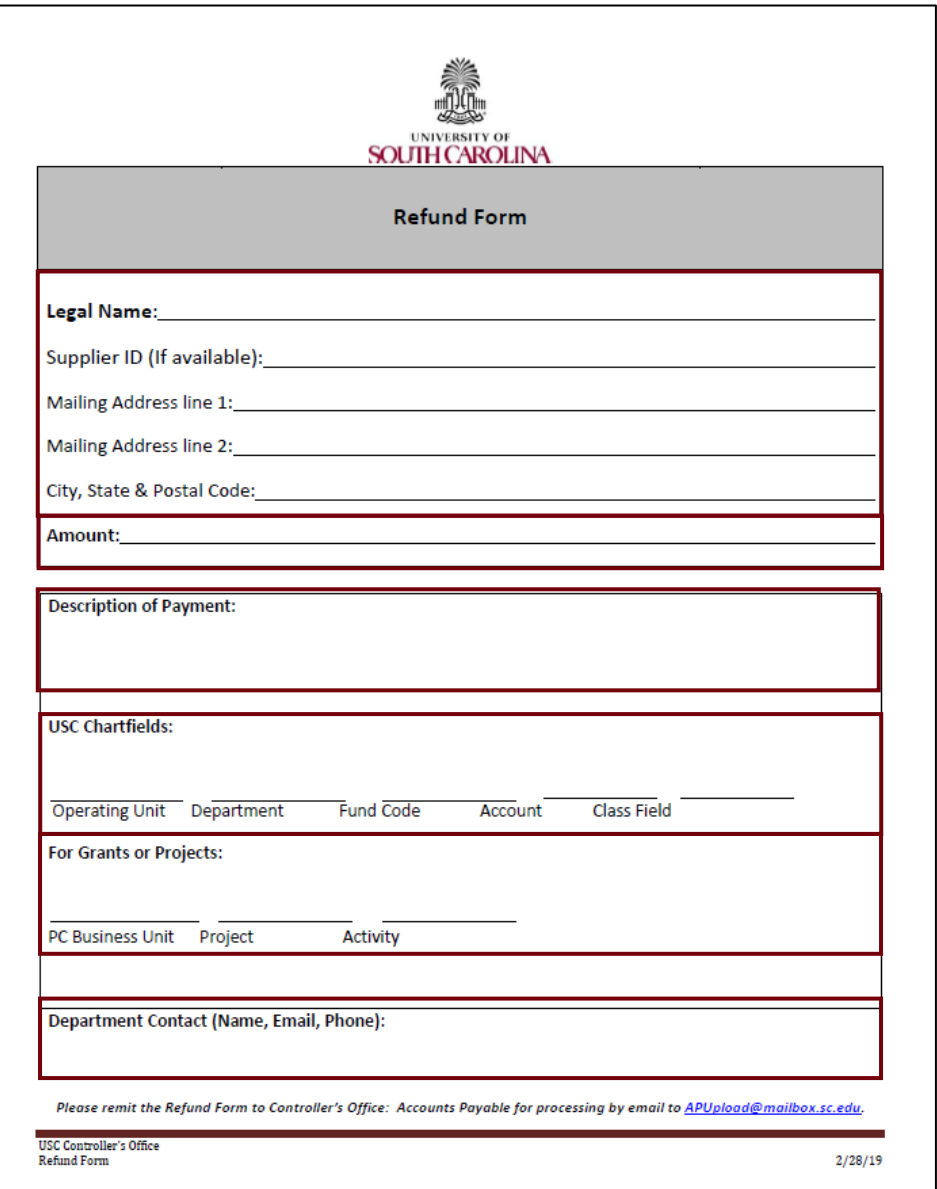

### **Refund Payment Form**

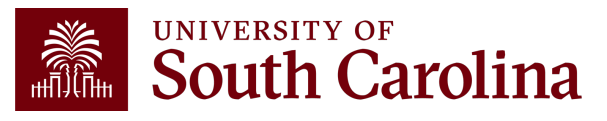

### **Single Pay Worksheet Template**

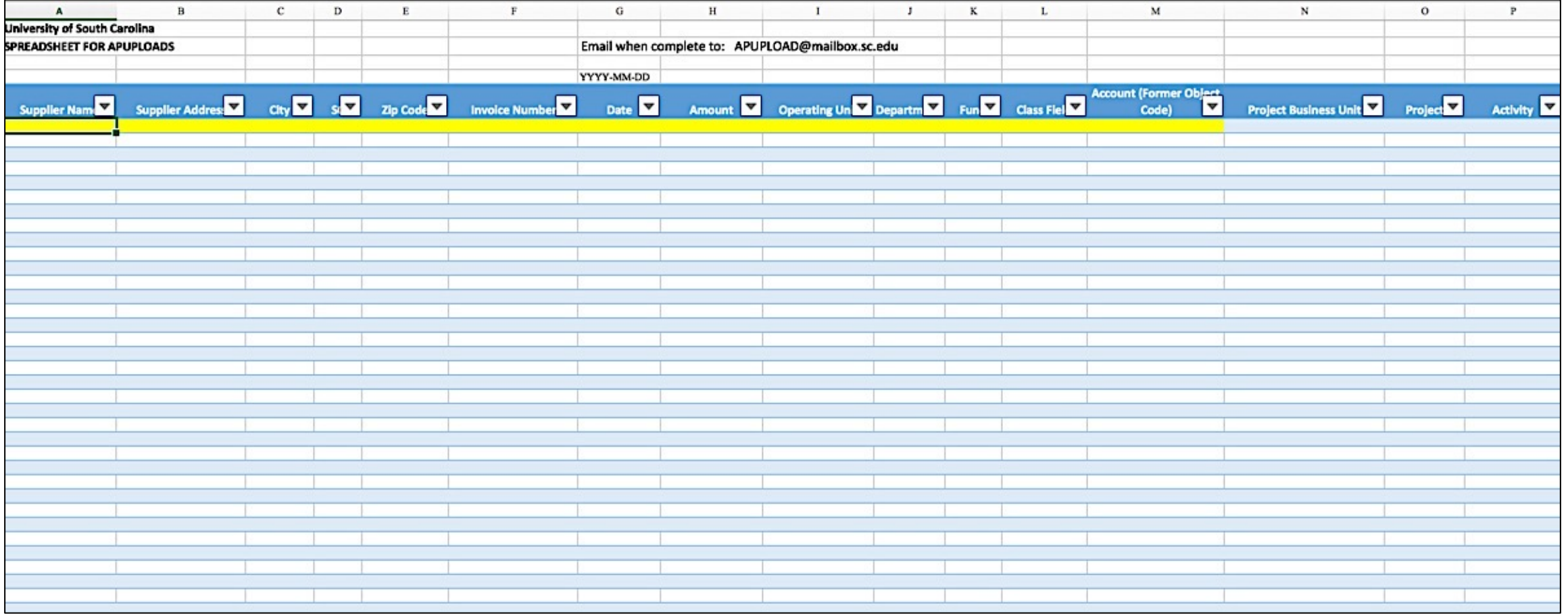

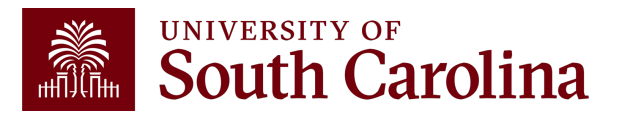

# **Single Pay Worksheet Template**

#### Refund Example:

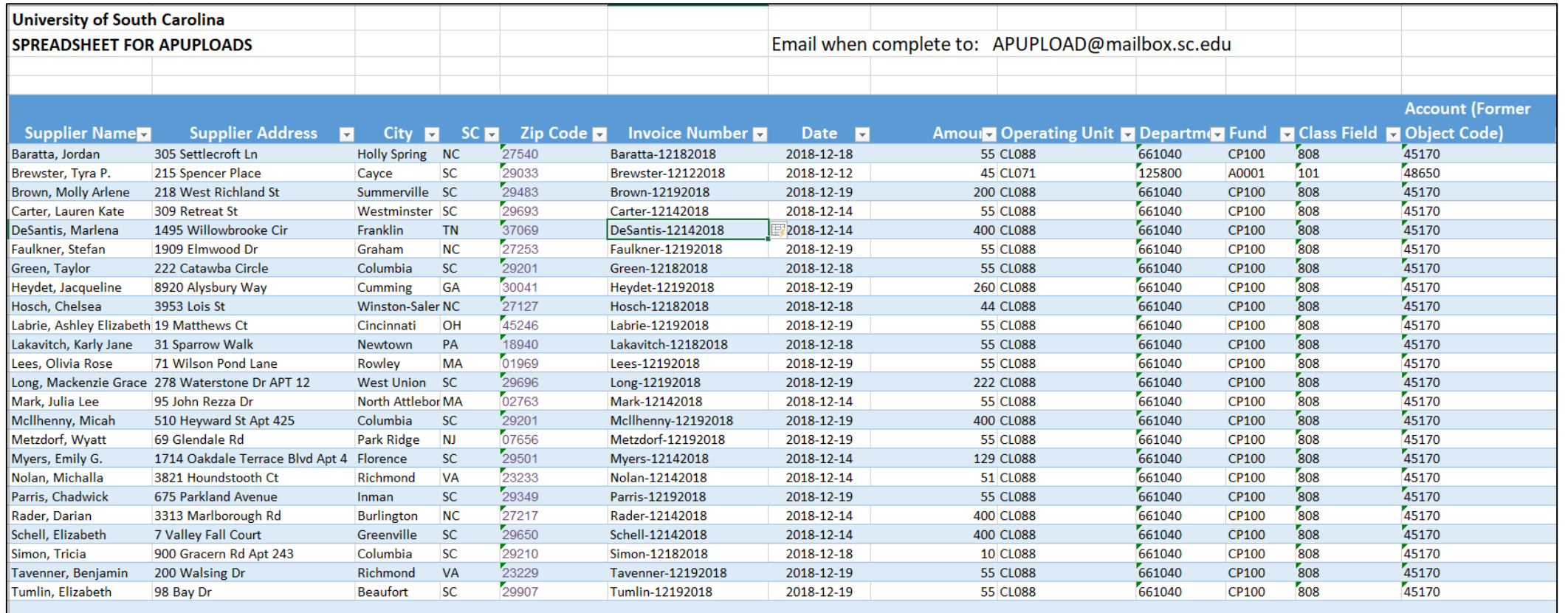

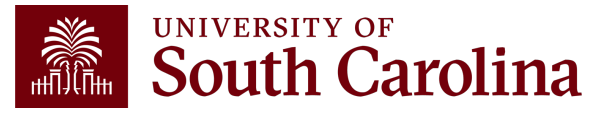

#### **Appropriate Documentation**

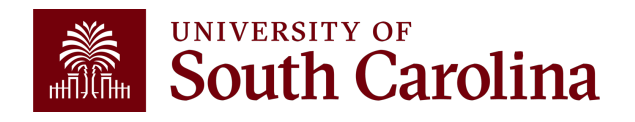

# **Appropriate Documentation**

- All AP Uploads must include the AP Upload Approval Form
- Service

 $\checkmark$  Invoice, if available (Include a Memo if invoice not available)

- $\checkmark$  Regular Pay Worksheet Template
- Stipends/Participants/Mentors/Honorariums
	- $\checkmark$  Forms if Applicable
	- $\checkmark$  Regular Pay Worksheet Template
	- $\checkmark$  All required documentation listed on the Payment Request Matrix
- Refunds
	- $\checkmark$  Refund Payment Form
	- $\checkmark$  Single Pay Worksheet Template
	- $\checkmark$  Supporting documentation

**\*\*Note**: Please refer to the **Payment Request Matrix** as this will outline necessary documentation for payment types.

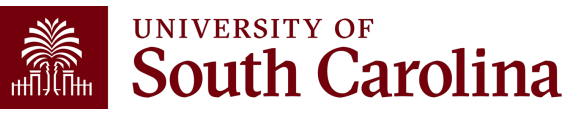

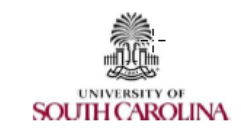

#### **AP Upload Approval Form**

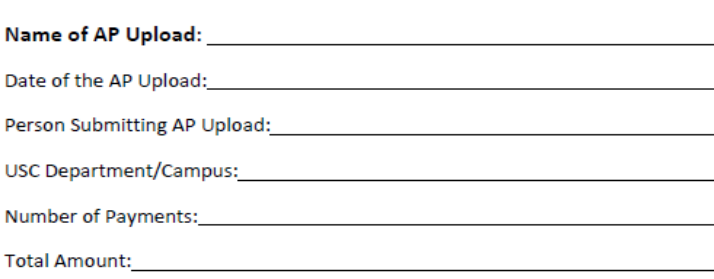

Payment Handling:

**AP Upload Approval:** 

Department Contact (Name, Email, Phone):

**Department Approval and Date:** 

Please remit the AP Upload Approval Form along with the AP Upload spreadsheet and other documentation to Controller's Office: Accounts Payable for processing by email to APUpload@mailbox.sc.edu.

**USC Controller's Office** AP Upload Approval Form

 $2/25/19$ 

# **AP Upload<br>Approval<br>Form**

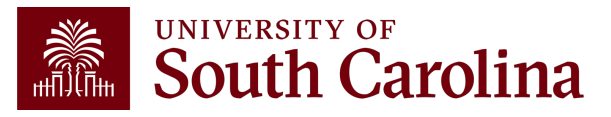

### **Tips and Tricks**

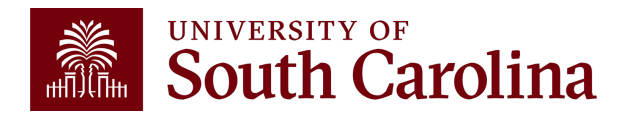

# **Tips and Tricks**

- Ensure you are using the correct Spreadsheet Template
- Do not modify the template
	- $\checkmark$  No Formulas
	- $\checkmark$  Do not move, change, or delete columns
	- $\checkmark$ Please do not skip rows
	- $\checkmark$  Make sure you are using a valid chartfield
- All backup to support the AP Upload must be attached to the AP Upload email

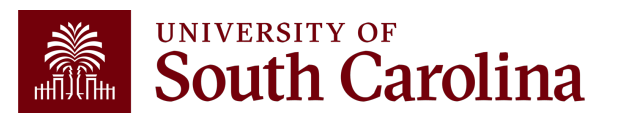

### **Common Errors**

- Use of special characters  $(8, #, _$ , etc.)
- Invalid chartfields due to keying errors
- Incorrect formatting

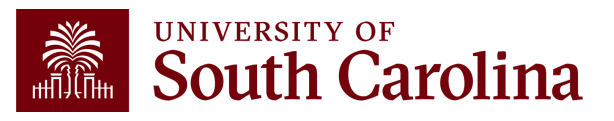

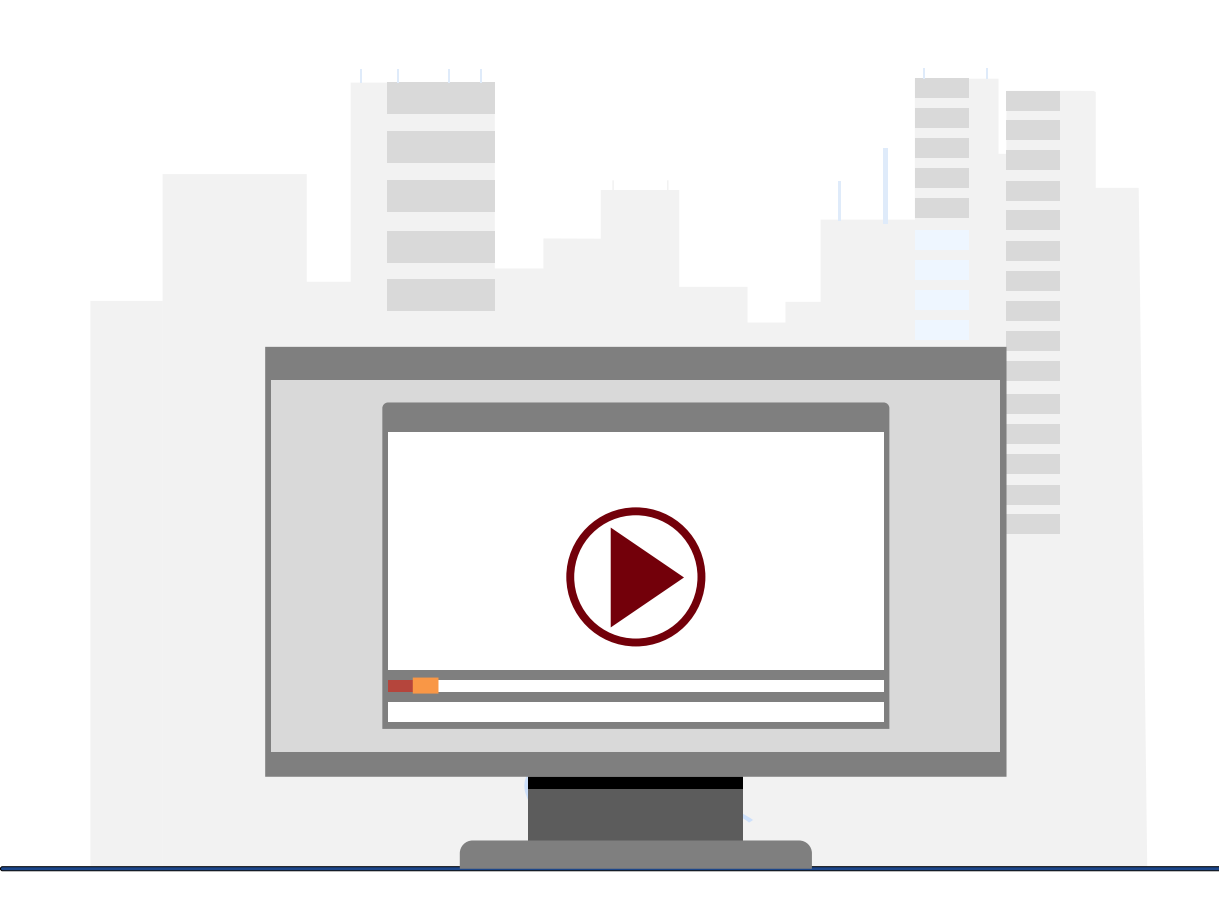

#### **Demonstration**

• Review common errors

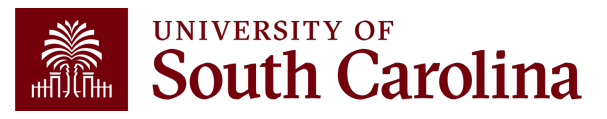

### **AP Upload Voucher Lookup**

Use the following navigation:

**Main Menu > Accounts Payable > Review Accounts Payable Info > Vouchers > Voucher**

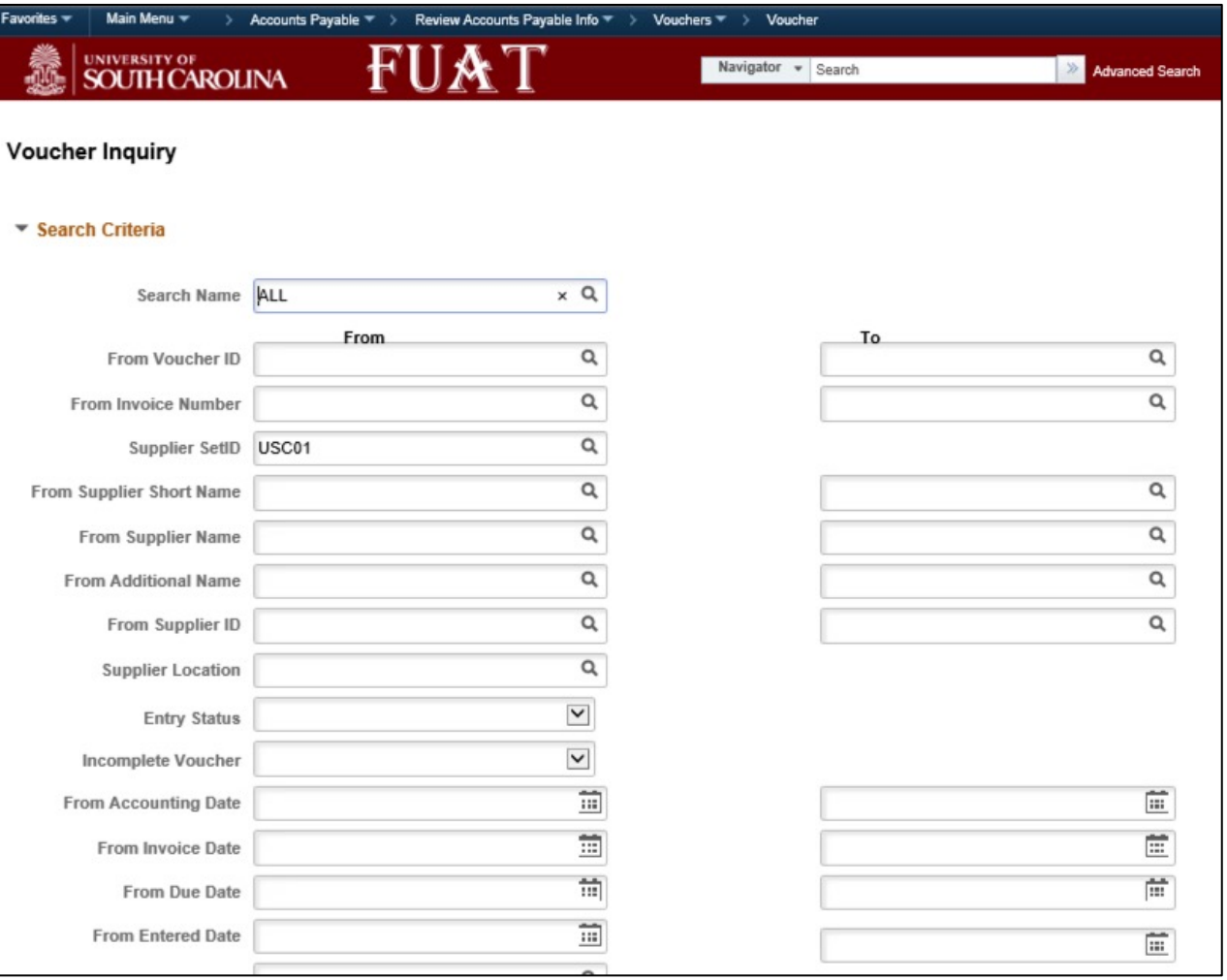

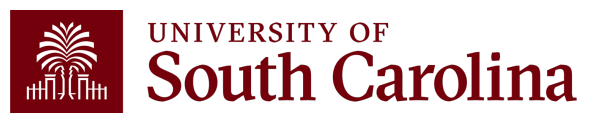

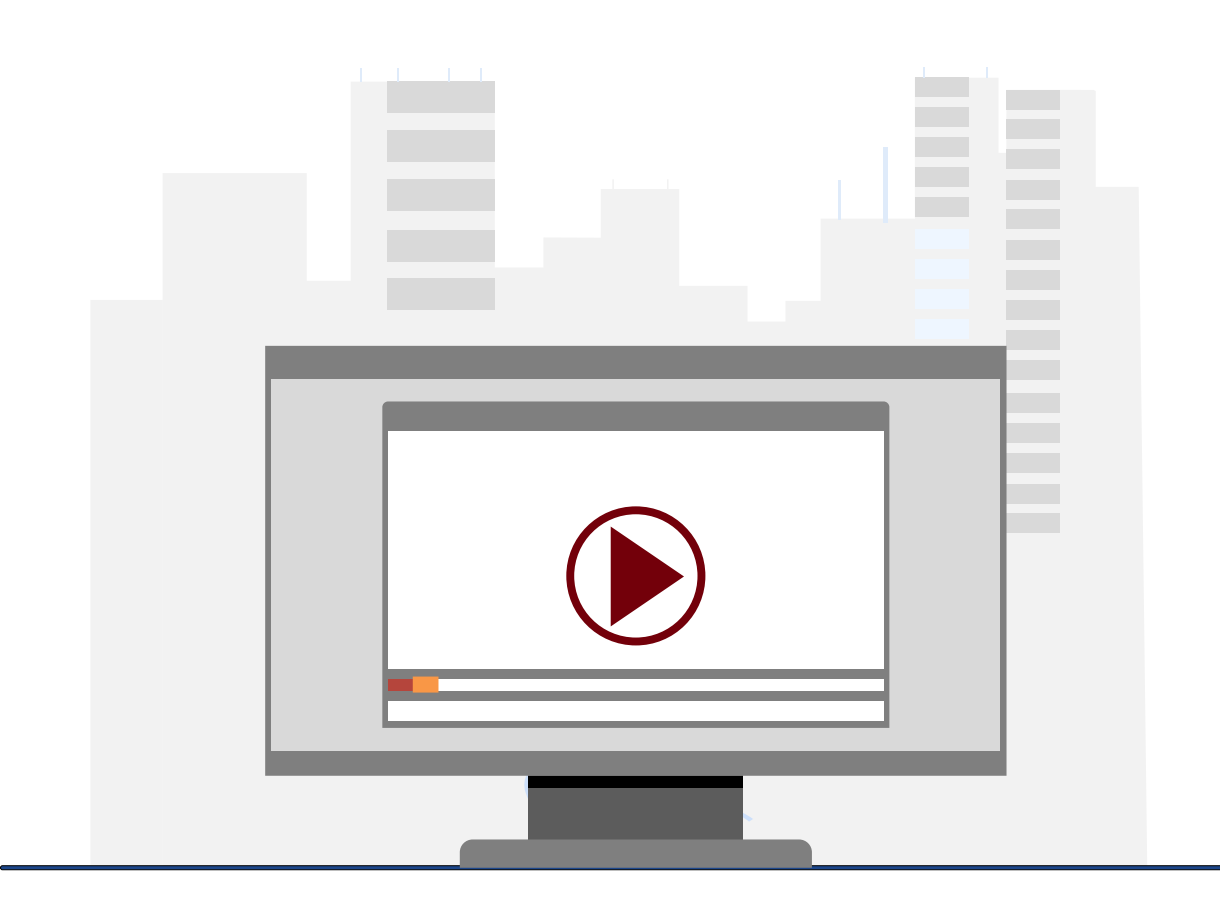

#### **Demonstration**

• Using the Voucher Inquiry

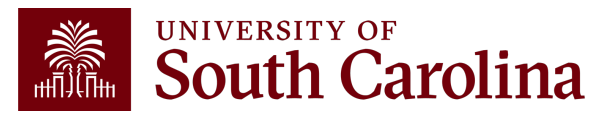

### **Resources & Contacts**

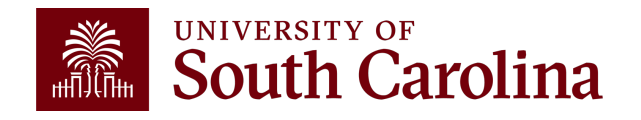

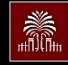

#### **South Carolina**

#### **Office of the Controller**

#### **Office of the Controller**

**General Accounting** 

Accounts Payable **Capital Assets Chart of Accounts** 

**General Ledger** 

Travel

Moving and Relocation

**Treasury Management** 

**Grants and Funds** 

**Compliance and Tax** 

**Payroll Department** 

**Operational Management** 

**External Financial Reporting** 

**Management** 

Management

and Reporting

and Transparency

**Resource and Training** 

**General Accounting Staff Directory** 

#### **Accounts Payable**

Accounts payable is responsible for the review and disbursement of funds in accordance with university policies and procedures.

**GATEWAYS FOR: STUDENTS FACULTY & STAFF ALUMNI PARENTS & FAMILIES** 

#### **Accounts Payable Services**

Our staff processes invoices from external suppliers as well as all nonpayroll payments to faculty and staff.

Expand all **AP Uploads**  $\bigodot$  $\bigoplus$ **Cash Advances**  $\bigoplus$ **Employee Reimbursement (non-travel)**  $\bigoplus$ **Expense Module Correction Form**  $\bigoplus$ **Independent Contractor vs. Employee Classification**  $\bigoplus$ **Journal Vouchers**  $\bigoplus$ **Payment Request**  $\bigoplus$ **Payments to Individuals (Honorariums and Stipends)**  $\bigoplus$ **Purchase Order Invoices**  $\bigoplus$ **Royalties**  $\bigoplus$ **Student Reimbursement** 

#### **Contact Accounts** Payable

**SEARCH SC.EDU** 

For questions about any Accounts Payable services, please contact us directly:

CALENDAR MAP DIRECTORY APPLY GIVE

Q

1600 Hampton Street, 6th floor Columbia, SC 29208 Email: ap@mailbox.sc.edu [2]

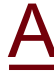

**Contact Us** 

**Toolbox** 

#### **WAITERSTRIPS** UNIVERSITY OF

#### **Office of the Controller**

**Office of the Controller** 

**General Accounting** 

**Grants and Funds Management** 

**Compliance and Tax Management** 

**Payroll Department** 

**Operational Management** and Reporting

**External Financial Reporting** and Transparency

**Resource and Training Toolbox** 

**Business Manager** 

**Grant Administration** 

Principal Investigator

**Policies & Procedures** 

Forms

Newsletters

**PeopleSoft Finance Training** Schedule

Listserves

Social Media

**Contact Us** 

#### **Business Manager**

The role of each Business Manager at the University of South Carolina varies across each college and department. Each Business Manager handles several responsibilities that directly influence the success of their departments and the University overall. They provide business expertise on a variety of topics including, but not limited to budget, expenses, supplier onboarding, transaction corrections, and University policies and procedures.

**GATEWAYS FOR: STUDENTS FACULTY & STAFF ALUMNI PARENTS & FAMILIES** 

Below is a list of tasks a Business Manager may be responsible for within their college/department. Sections include links to training resources that support each task.

Note: Each year the Controller's Office provides refresher trainings starting the month of February thru the end of April. Registration links for all scheduled trainings are sent to our BIZMANAGER listserv end of January, provided in our monthly newsletter, and in a prior week reminder email. On demand training can be found in the sections below.

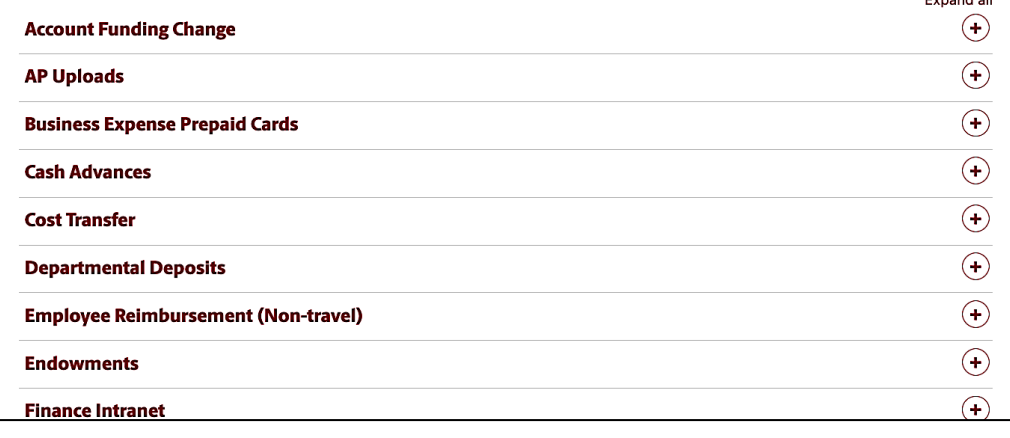

CALENDAR MAP DIRECTORY APPLY GIVE

 $\alpha$ 

**Cunning** All

**SEARCH SC.EDU** 

### **Controller's Office Controller's**

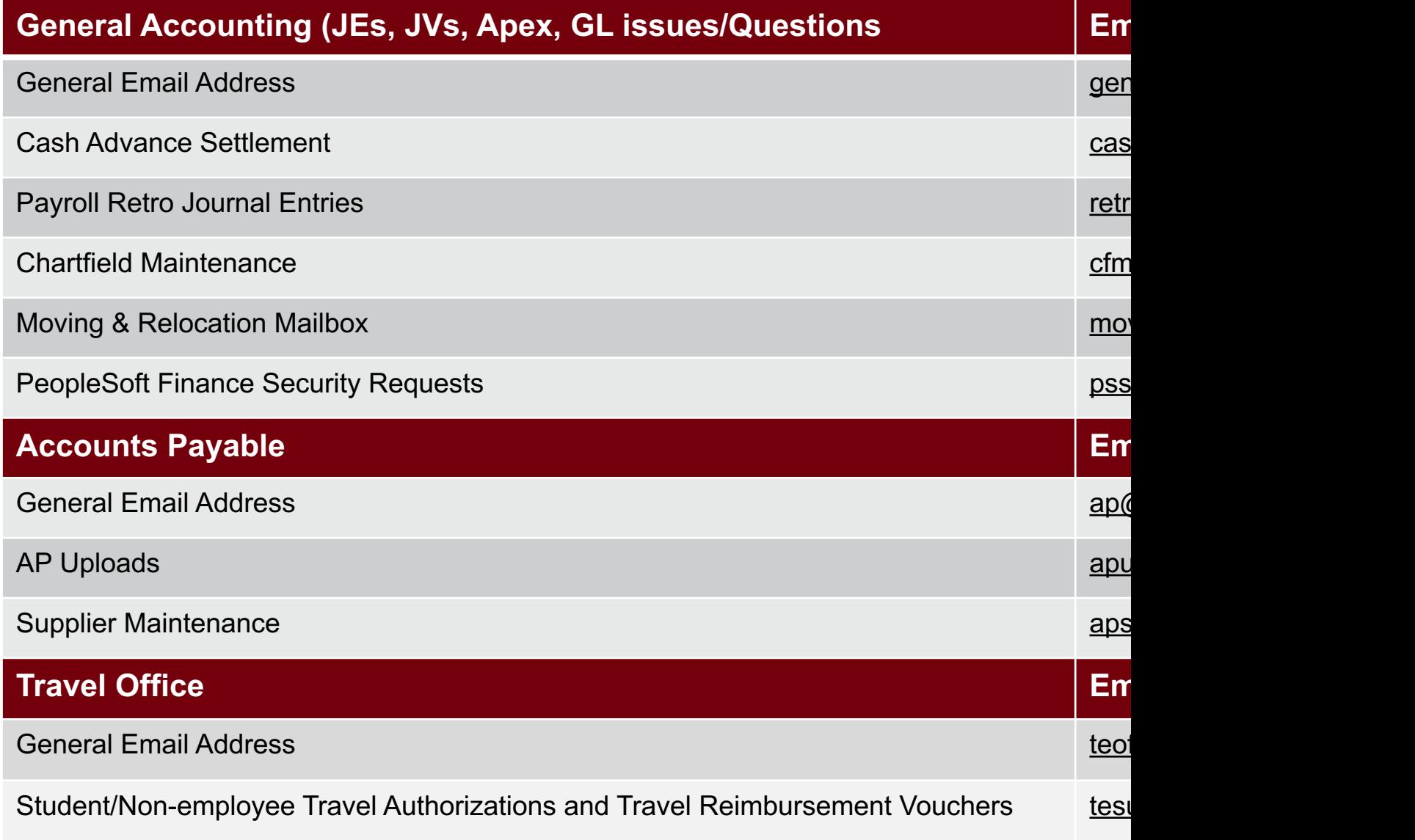

#### **Controller's Office Core**

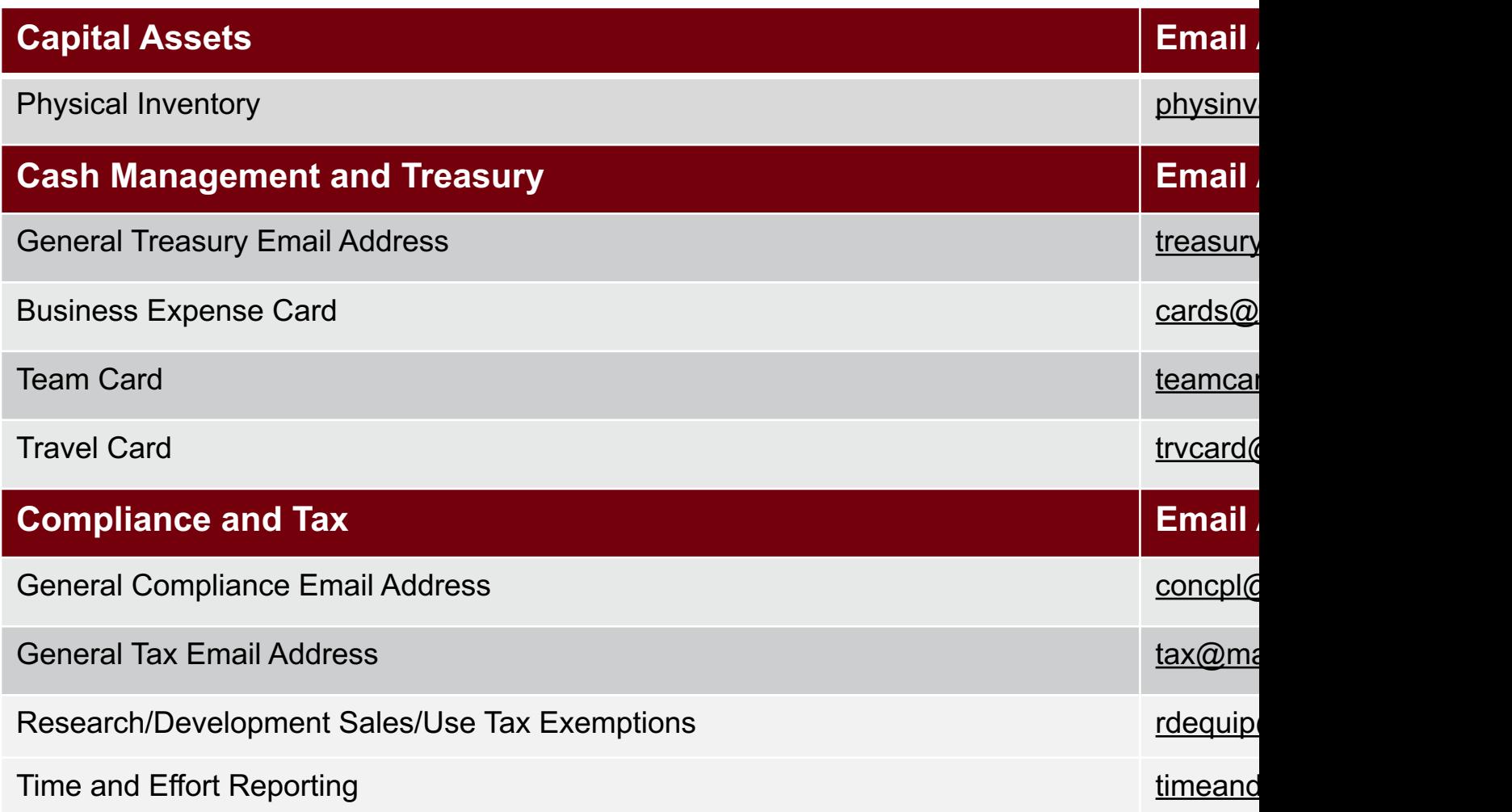

#### **Controller's Office Core**

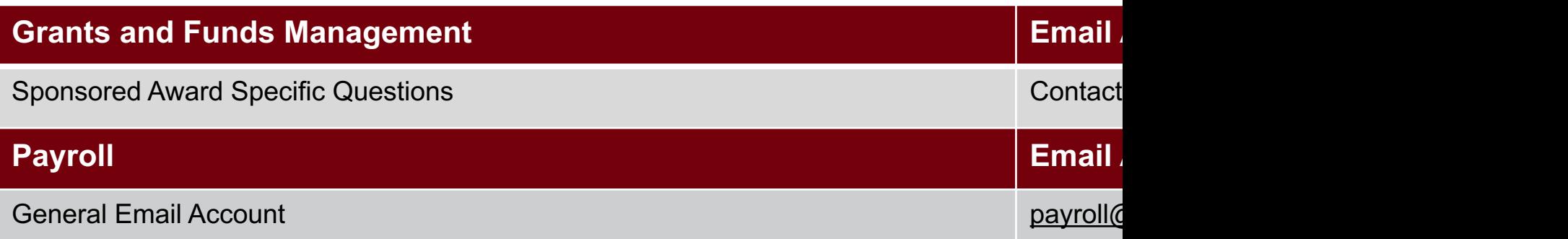

# **Questions**

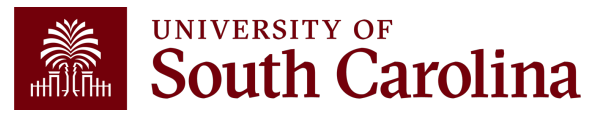

# **THANK YOU!**

#### **Office of the Controller**

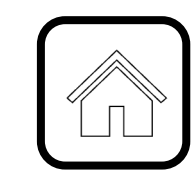

#### **Address:**

1600 Hampton Street Columbia, SC 29208

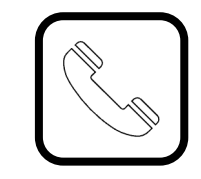

**Contact Number:** Phone: 803-777-2602 Fax: 803-777-9586

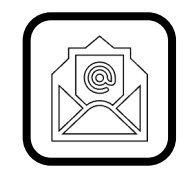

**Email Address:** controller@sc.edu

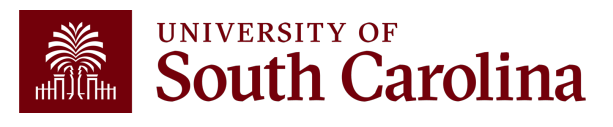

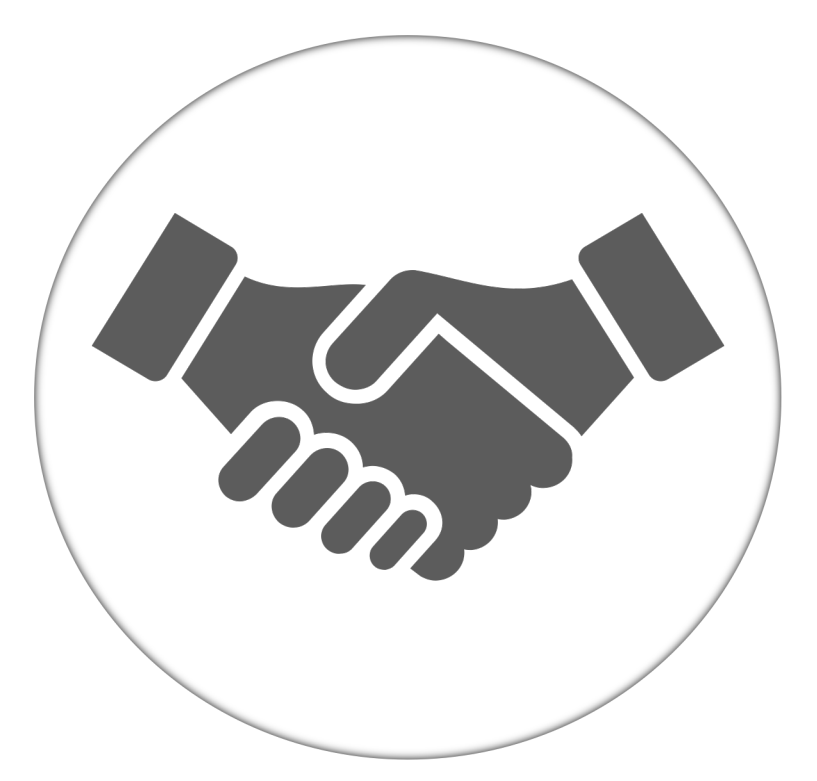

**Alone, we can do so little; together, we can do so much.**

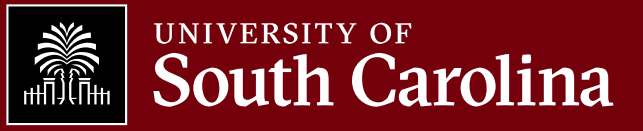